Antenna House Formatter supports Computer Graphics Metafile (CGM) as defined in ISO/IEC 8632. CGM graphics are embedded as vector images with no degradation of image quality. The drawing engine was completely rewritten in AH Formatter V6.4 to support more elements than before. The second page shows a comparison of graphics drawn with AH Formatter V6.4 and AH Formatter V6.3. The CGM drawing function is an optional feature. To use the CGM drawing function, you must purchase "Antenna House Formatter CGM".

This sample CGM image is from the W3C WebCGM Test Suite. Source: <u>WebCGM 2.1 Test Suite</u>. Copyright © 2002-2006, Lofton Henderson. All Rights Reserved.

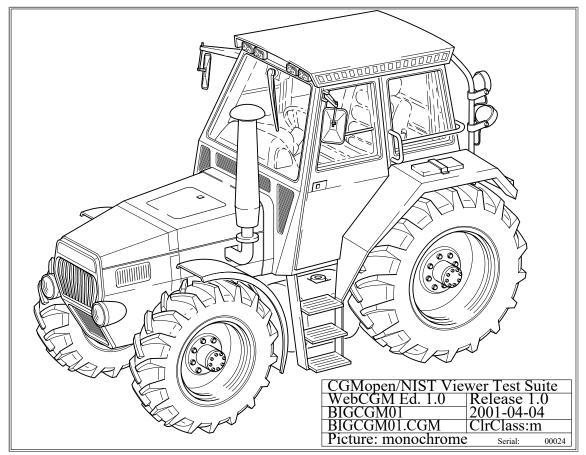

From WebCGM 2.1 Test Suite BIGCGM01.cgm.

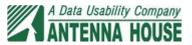

## Line type

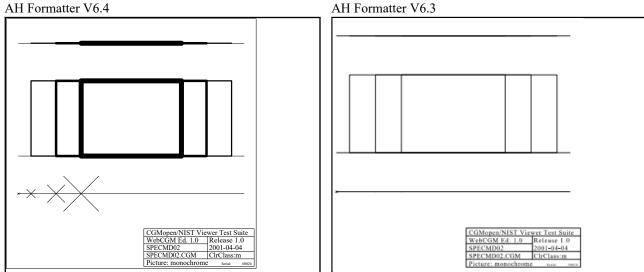

From WebCGM 2.1 Test Suite SPECMD02.cgm.

## Transparency

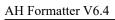

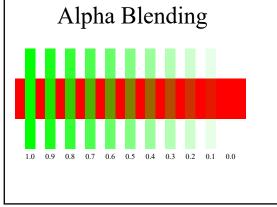

From WebCGM 2.1 Test Suite interpolated-interior-01.cgm.

## **Gradient fill**

AH Formatter V6.4

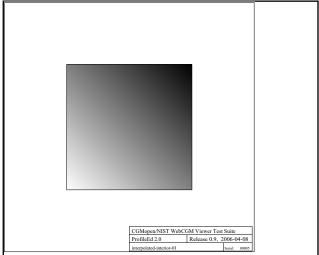

From WebCGM 2.1 Test Suite interpolated-interior-01.cgm.

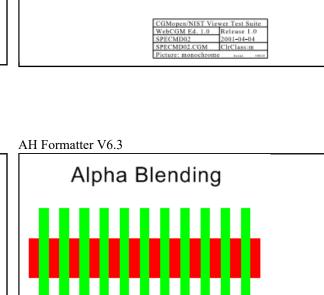

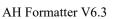

1.0 0.9 0.8 0.7 0.6 0.5 0.4 0.3 0.2 0.1 0.0

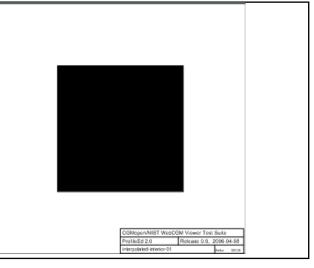

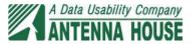